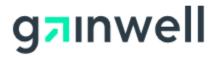

## **Kentucky MMIS EDI MOVEit Application**

## INSTRUCTIONS FOR COMPLETING EDI APPLICATION

To submit electronic claims through an SFTP connection called MOVEit, please complete all sections of this application.

Section 1 Fill in the company name, entity type, and contact information.

Section 2 Indicate whether the provider numbers for which you are billing have enrollment forms on file with the EDI Helpdesk. MAP 246 and 380 forms are required when a Billing Agent or Clearinghouse is used to submit claims on behalf of a Kentucky Medicaid provider.

Section 3 Indicate whether the Trading Partner has tested through Ramp Manager and obtained a passing Edifecs certificate. This is required before you can be authorized to submit claims electronically to KYMMIS.

Section 4 Select all of the EXISTING transaction types the entity will submit or retrieve from KYMMIS.

Section 5 This section contains our contact info

## **Kentucky MMIS Electronic Data Interchange Application for MOVEit**

| 1. Complete this section:                                                                             |                        |               |  |  |  |
|----------------------------------------------------------------------------------------------------|------------------------|---------------|--|--|--|
| Company Name: Enter if Billing Agent, Software Vendor                                                 | , Clearing House or Pi | rovider       |  |  |  |
| Address:  City:                                                                                       | State:                 | ZIP:          |  |  |  |
| Business Contact Name/Phone/Email:                                                                    |                        |               |  |  |  |
| Testing/Vendor Contact Name/Phone/Email:                                                              |                        |               |  |  |  |
| 2. Electronic Enrollment forms on file with the EDI Helpde                                            | esk                    |               |  |  |  |
| MAP 380 – Provider Agreement Electronic Media Addendum Yes No                                         |                        |               |  |  |  |
| MAP 246 – Agreement between Medicaid and Electronic Billing Agency Yes No                             |                        |               |  |  |  |
| 3. EDIFECS Certificate Yes No                                                                         |                        |               |  |  |  |
| 4. Select ALL applicable electronic transaction types: 837<br>Dental 835 Remittance/277 Pended Claims | Professional 837 Inst  | itutional 837 |  |  |  |
| 5. Please return the signed, titled and dated application t                                           | o:                     |               |  |  |  |
| Email: KY EDI helpdesk@Gainwelltechnologies.com                                                       |                        |               |  |  |  |
| FAX: 502-209-3200                                                                                     |                        |               |  |  |  |
| Mail: Gainwell Technologies, EDI Depart, 656 Chamberlin                                               | Ave, Frankfort, KY 4   | 0601          |  |  |  |
| Sign and Date                                                                                         |                        |               |  |  |  |